### **Photoshop 2021 (Version 22.4.2) Keygen Download For Windows [Latest 2022]**

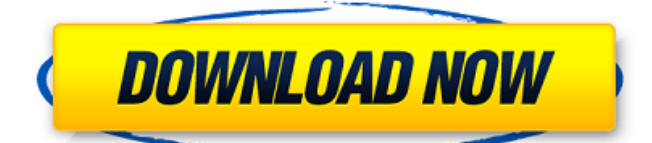

## **Photoshop 2021 (Version 22.4.2) (Updated 2022)**

You can also use Photoshop Elements. Elements is not a real Photoshop product but is the Photoshop program for beginners. See "The Elements workspace" on the "Understanding layers" sidebar in this chapter for more information. The best way to learn Photoshop is to start with the tutorials that come with the program. Each tutorial outlines a specific task, such as making color changes or creating a collage. Most tutorials work with specific styles or themes, so you can start with any tutorial and easily adapt it to a style you like. The Photoshop website (www.photoshop.com) has a huge collection of tutorials in English and other languages. Many tutorials explain how to use tools in Photoshop, and some tutorials even have video demonstrations. To find Photoshop tutorials on the Web, use these search terms: `photoshop tutorial` `Photoshop tutorial` `Photoshop tutorial video` To locate tutorials, you also can use the Photoshop CC Help link on the Photoshop website to open a tutorial index. The step-bystep Photoshop tutorial on the DVD is still the best place to start if you're new to Photoshop. This DVD training covers the most popular features of Photoshop and uses each feature as a starting point to build on skills. You can also purchase a new, better DVD based on the latest release of Photoshop. If you're already familiar with the features, you can purchase a DVD that covers the features you want to use. You can also download new Photoshop features from the Adobe website. The tutorials are available through the Creative Cloud application. Another source of Photoshop tutorial information is books. If you have previous experience with other image editing programs, you may find it easier to start with a new book on Photoshop than with a new DVD. If you don't want to purchase a DVD or a book, you can use Photoshop books to supplement your tutorials. Two examples are Photoshop by Tips (www.gretagraphics.com/photoshop/books) and Photoshop Elements 2, 3, 4, 5, 6, 7, 8, 9, 10, 11, 12, 13, 14, and 15 by Tips

(www.gretagraphics.com/photoshop/elements). Photoshop, the Application Before you learn to master Photoshop, you need to understand the application's basic mechanics. Many of these concepts are covered in the previous section, "Visualizing Photoshop," but in case you missed anything, here

#### **Photoshop 2021 (Version 22.4.2) Crack+ (Latest)**

What Photoshop Elements Does: Creates, modifies, displays and organizes digital images. Combines images of multiple sources, such as a digital camera, smartphone or scanner. Organizes image files, slides and other output as a web photo album, slide show or other layout on a web page. Considers color, mask and other effects such as blur, sharpen and noise reduction. Creates and manipulates graphics, designs and text. Creates and edits videos. Playback for video, audio and 3D graphics. Photo editing and retouching Basic Image Editing Slideshow Effects and Filters Image Retouching Make Video Advanced Retouching Correct Image Errors Create Print-Ready Images Trim and Straighten Edits Swipe File Management Do More with Graphics, Photos, Patterns and Text Sepia Tone Adjustments Emoji – With Emoji Translator Onions With a graphics or photo program, an image can be edited to make any kind of change. These changes can be applied to a selection of an image, which means that only that image is affected. After a graphics or photo program has finished editing an image, the image is saved, usually with a new file name. Image editing is often needed to prepare an image for print, or to modify an image for a web page. Photo editors and graphic designers use tools to remove a person's image, enhance the face, edit the hair color or style or crop a photo to fit within a certain space. Photo editors and graphic designers use special editing tools to remove a person's image, enhance the face, edit the hair color or style or crop a photo to fit within a certain space. Photo editors and graphic designers use tools to remove a person's image, enhance the face, edit the hair color or style or crop a photo to fit within a certain space. Photo editors and

graphic designers use tools to remove a person's image, enhance the face, edit the hair color or style or crop a photo to fit within a certain space. Photo editors and graphic designers use tools to remove a person's image, enhance the face, edit the hair color or style or crop a photo to fit within a certain space. Photo editors and graphic designers use tools to remove a person's image, enhance the face, edit the hair color or 388ed7b0c7

# **Photoshop 2021 (Version 22.4.2) [32|64bit]**

 using System.ComponentModel; namespace Telerik.UI.Xaml.Controls.Grid.Primitives { /// /// Provides data for binding the control's property. /// [TypeConverter(typeof(RadIconTagConverter))] [Editor(typeof(RadGridCellEditor), typeof(UITypeEditor))] [DefaultValueConverter(typeof(ObjectDefaultValueConverter))] public class RadIconTag : BaseDataItem { public static readonly DependencyProperty TagProperty = DependencyProperty.RegisterAttached( "Tag", typeof(string), typeof(RadIconTag), new PropertyMetadata(string.Empty, OnTagPropertyChanged)); private static void OnTagPropertyChanged(DependencyObject obj, DependencyPropertyChangedEventArgs e) { var grid = obj as RadGrid; var radIcon = obj as RadIcon; var value = e.NewValue as string; radIcon.Tag = value; grid.Renderer  $+=$  grid Renderer; } private static void grid\_Renderer(object sender, RadRadGridRendererEventArgs e) { if (e.Column.ItemsPresenter!= null) {

### **What's New In Photoshop 2021 (Version 22.4.2)?**

BDEPEND=>=app-portage/elt-patches-20170815 || ( >=sysdevel/automake-1.16.1:1.16 >=sys-devel/automake-1.15.1:1.15 ) >=sysdevel/autoconf-2.69 >=sys-devel/libtool-2.4 DEFINED\_PHASES=configure install unpack DEPEND=dev-libs/libpcre:= dev-libs/libogg dev-libs/libsoup devlibs/libsoup2.4:= net-libs/openssl:= ( python targets python3  $6$ ? ( devlang/python:3.6 ) python targets python3 7? ( dev-lang/python:3.7 ) ) python\_targets\_python3\_6? ( dev-lang/python:3.6 ) python targets python3 7? ( dev-lang/python:3.7 ) DESCRIPTION=Quantum-defined meets Unification Theorem in Pyomo solver EAPI=6 HOMEPAGE=  $IUSE=+python$  targets python3 6 python targets python3 7 python3 targets python3 6 python3 targets python3 7 doc KEYWORDS=amd64 ~arm arm64 ppc ppc64 ppc64le sparc x86 LICENSE=GPL-3 RDEPEND=dev-libs/libpcre:= dev-libs/libogg dev-libs/libsoup devlibs/libsoup2.4:= net-libs/openssl:= ( python targets python3  $6$ ? ( devlang/python:3.6 ) python targets python3 7? ( dev-lang/python:3.7 ) ) python\_targets\_python3\_6? ( dev-lang/python:3.6 ) python\_targets\_python3\_7? ( dev-lang/python:3.7 ) RESTRICT=

### **System Requirements For Photoshop 2021 (Version 22.4.2):**

Windows 7, 8, 8.1, 10 Mac OS X 10.7 and up Internet Connection Adobe Flash Player Changelog: -WTF Pool Party 2: Remastered! -4 different game modes -20 characters -80+ challenges -20 missions -50 music tracks -100+ trophies and achievements -4 difficulty settings -Retro/Modern graphics - More coming - More coming

[https://www.orariocontinuato.com/wp-content/uploads/2022/07/Adobe\\_Photosh](https://www.orariocontinuato.com/wp-content/uploads/2022/07/Adobe_Photoshop_2020_version_21_Updated2022.pdf) [op\\_2020\\_version\\_21\\_Updated2022.pdf](https://www.orariocontinuato.com/wp-content/uploads/2022/07/Adobe_Photoshop_2020_version_21_Updated2022.pdf) [https://alternantreprise.com/kino/adobe-photoshop-2021-version-22-3-keygen-](https://alternantreprise.com/kino/adobe-photoshop-2021-version-22-3-keygen-crack-setup-with-license-code/)

[crack-setup-with-license-code/](https://alternantreprise.com/kino/adobe-photoshop-2021-version-22-3-keygen-crack-setup-with-license-code/)

[http://annarborholistic.com/wp-content/uploads/2022/07/Photoshop\\_CC\\_2015\\_V](http://annarborholistic.com/wp-content/uploads/2022/07/Photoshop_CC_2015_Version_17_Crack__Activation_Code__Free_Download_Latest.pdf) ersion\_17\_Crack\_Activation\_Code\_Free\_Download\_Latest.pdf <http://ticketguatemala.com/?p=22447>

<https://workerspros.com/wp-content/uploads/2022/07/ronada.pdf>

[https://lacasaalta.com/wp-content/uploads/2022/07/Adobe\\_Photoshop\\_2022\\_ve](https://lacasaalta.com/wp-content/uploads/2022/07/Adobe_Photoshop_2022_version_23_HACK__Product_Key_For_PC.pdf) [rsion\\_23\\_HACK\\_\\_Product\\_Key\\_For\\_PC.pdf](https://lacasaalta.com/wp-content/uploads/2022/07/Adobe_Photoshop_2022_version_23_HACK__Product_Key_For_PC.pdf)

[https://thebestmale.com/photoshop-cs4-keygen-only-download-win](https://thebestmale.com/photoshop-cs4-keygen-only-download-win-mac-2022-new/)[mac-2022-new/](https://thebestmale.com/photoshop-cs4-keygen-only-download-win-mac-2022-new/)

<https://lexcliq.com/photoshop-2021-version-22-4-mem-patch-activation-code/> [https://salvationarmysalem.org/adobe-photoshop-cc-2019-version-20-keygen](https://salvationarmysalem.org/adobe-photoshop-cc-2019-version-20-keygen-only-lifetime-activation-code-free-download-updated-2022/)[only-lifetime-activation-code-free-download-updated-2022/](https://salvationarmysalem.org/adobe-photoshop-cc-2019-version-20-keygen-only-lifetime-activation-code-free-download-updated-2022/)

[https://bestpornweb.site/wp-content/uploads/2022/07/Photoshop\\_2021\\_Version](https://bestpornweb.site/wp-content/uploads/2022/07/Photoshop_2021_Version_223_Download_MacWin_2022_New.pdf) [\\_223\\_Download\\_MacWin\\_2022\\_New.pdf](https://bestpornweb.site/wp-content/uploads/2022/07/Photoshop_2021_Version_223_Download_MacWin_2022_New.pdf)

- <http://epicphotosbyjohn.com/?p=19927>
- <http://www.sweethomeslondon.com/?p=>

[http://www.giffa.ru/who/adobe-photoshop-cc-2015-version-17-crack-with-serial](http://www.giffa.ru/who/adobe-photoshop-cc-2015-version-17-crack-with-serial-number-with-license-code-download/)[number-with-license-code-download/](http://www.giffa.ru/who/adobe-photoshop-cc-2015-version-17-crack-with-serial-number-with-license-code-download/)

<https://think-relax.com/photoshop-2021-version-22-4-2-free-download-mac-win> [https://togetherwearegrand.com/wp-content/uploads/2022/07/Adobe\\_Photosho](https://togetherwearegrand.com/wp-content/uploads/2022/07/Adobe_Photoshop_2022_Version_2302_Crack__Serial_Number___Keygen_For_LifeTime_X64_2022.pdf) [p\\_2022\\_Version\\_2302\\_Crack\\_\\_Serial\\_Number\\_\\_\\_Keygen\\_For\\_LifeTime\\_X64\\_202](https://togetherwearegrand.com/wp-content/uploads/2022/07/Adobe_Photoshop_2022_Version_2302_Crack__Serial_Number___Keygen_For_LifeTime_X64_2022.pdf) [2.pdf](https://togetherwearegrand.com/wp-content/uploads/2022/07/Adobe_Photoshop_2022_Version_2302_Crack__Serial_Number___Keygen_For_LifeTime_X64_2022.pdf)

[https://aposhop-online.de/2022/07/05/photoshop-2022-version-23-1-1-hack](https://aposhop-online.de/2022/07/05/photoshop-2022-version-23-1-1-hack-patch-free-license-key-free/)[patch-free-license-key-free/](https://aposhop-online.de/2022/07/05/photoshop-2022-version-23-1-1-hack-patch-free-license-key-free/)

[https://kapazu.ro/wp-content/uploads/2022/07/Photoshop\\_2020\\_serial\\_number\\_](https://kapazu.ro/wp-content/uploads/2022/07/Photoshop_2020_serial_number_and_product_key_crack__Free_Download.pdf) [and\\_product\\_key\\_crack\\_\\_Free\\_Download.pdf](https://kapazu.ro/wp-content/uploads/2022/07/Photoshop_2020_serial_number_and_product_key_crack__Free_Download.pdf)

<https://swisshtechnologies.com/adobe-photoshop-2022-for-pc-april-2022/> <http://gomeztorrero.com/adobe-photoshop-2022-version-23-1-1-3264bit/> [http://iled.in/wp-content/uploads/2022/07/Adobe\\_Photoshop\\_2021\\_Full\\_Product](http://iled.in/wp-content/uploads/2022/07/Adobe_Photoshop_2021_Full_Product_Key_Free_WinMac_Latest_2022.pdf) [\\_Key\\_Free\\_WinMac\\_Latest\\_2022.pdf](http://iled.in/wp-content/uploads/2022/07/Adobe_Photoshop_2021_Full_Product_Key_Free_WinMac_Latest_2022.pdf)

[https://greenglobalist.com/resilience-adaptation/adobe-photoshop](https://greenglobalist.com/resilience-adaptation/adobe-photoshop-cc-2018-crack-serial-number-registration-code-win-mac-10145-65039)[cc-2018-crack-serial-number-registration-code-win-mac-10145-65039](https://greenglobalist.com/resilience-adaptation/adobe-photoshop-cc-2018-crack-serial-number-registration-code-win-mac-10145-65039) <https://leasetrade.se/wp-content/uploads/2022/07/xilagre.pdf>

[http://alldigi.ir/adobe-photoshop-2022-version-23-1-mem-patch-license-key](http://alldigi.ir/adobe-photoshop-2022-version-23-1-mem-patch-license-key-download-latest/)[download-latest/](http://alldigi.ir/adobe-photoshop-2022-version-23-1-mem-patch-license-key-download-latest/)

[https://rajasthantilecontractors.com/wp-](https://rajasthantilecontractors.com/wp-content/uploads/2022/07/Adobe_Photoshop_2022_Version_232-1.pdf)

[content/uploads/2022/07/Adobe\\_Photoshop\\_2022\\_Version\\_232-1.pdf](https://rajasthantilecontractors.com/wp-content/uploads/2022/07/Adobe_Photoshop_2022_Version_232-1.pdf) <https://warriorplus.com/o2/a/vqvqcq/0?p=18750>

<http://montehogar.com/?p=29946>

[https://www.consultingproteam.com/2022/07/05/adobe-](https://www.consultingproteam.com/2022/07/05/adobe-photoshop-2021-version-22-0-0-jb-keygen-exe-activator-pc-windows/)

[photoshop-2021-version-22-0-0-jb-keygen-exe-activator-pc-windows/](https://www.consultingproteam.com/2022/07/05/adobe-photoshop-2021-version-22-0-0-jb-keygen-exe-activator-pc-windows/)

<https://bucatarim.com/adobe-photoshop-2022-3264bit-final-2022/>

[https://buyfitnessequipments.com/2022/07/05/adobe-photoshop-](https://buyfitnessequipments.com/2022/07/05/adobe-photoshop-cc-2019-version-20-crack-serial-number-free-download-updated/)

[cc-2019-version-20-crack-serial-number-free-download-updated/](https://buyfitnessequipments.com/2022/07/05/adobe-photoshop-cc-2019-version-20-crack-serial-number-free-download-updated/)

[https://fraenkische-rezepte.com/adobe-photoshop-2021-version-22-1-1-free](https://fraenkische-rezepte.com/adobe-photoshop-2021-version-22-1-1-free-download/)[download/](https://fraenkische-rezepte.com/adobe-photoshop-2021-version-22-1-1-free-download/)